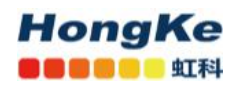

## **Spectrum Compact 2-40 GHz API** 命令

王菲菲,20200225

串口通信 Serial Connection : Speed : 115200k Data bits: 8 Stop bits : 1 Parity: None

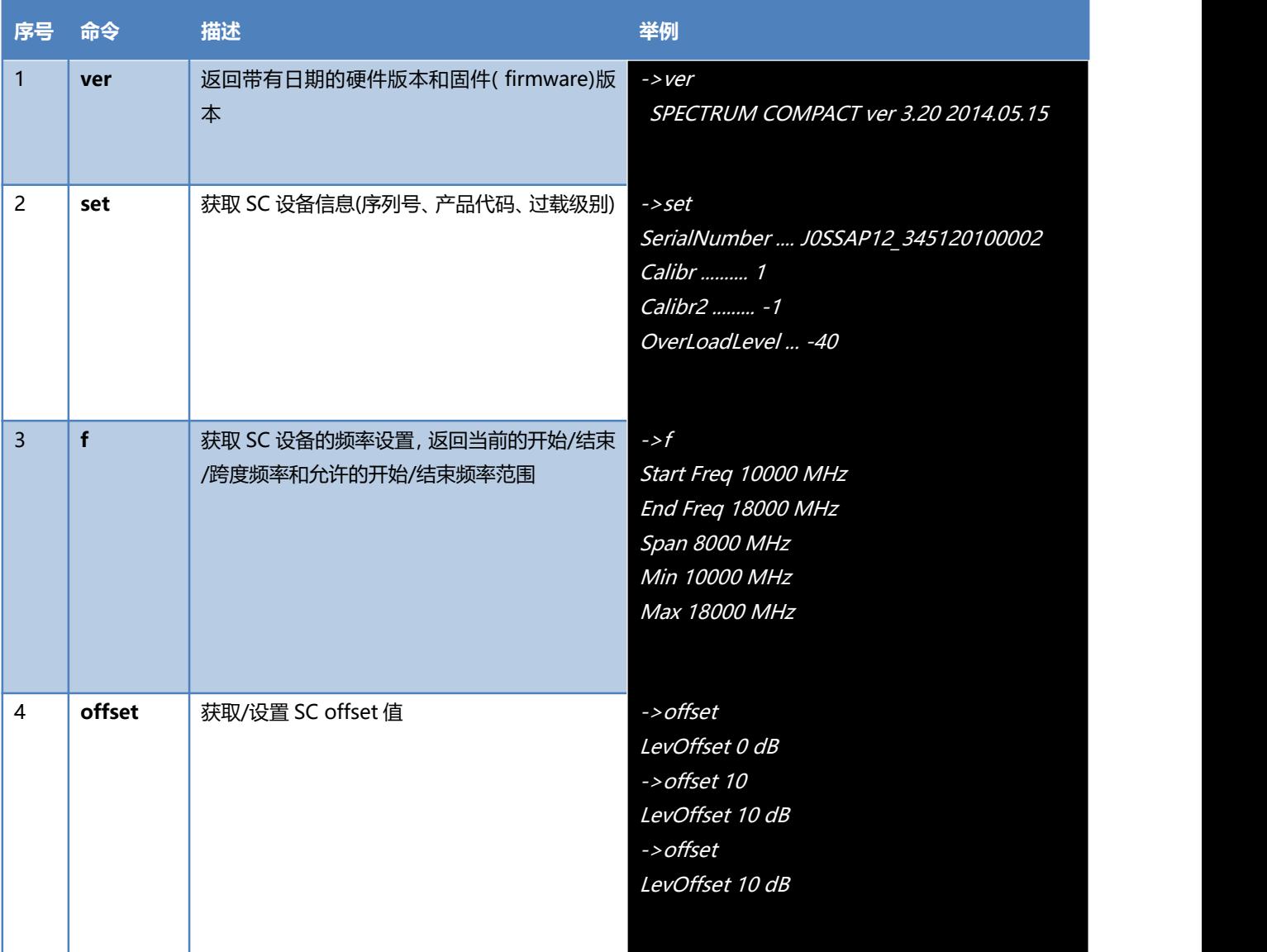

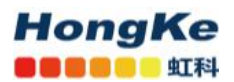

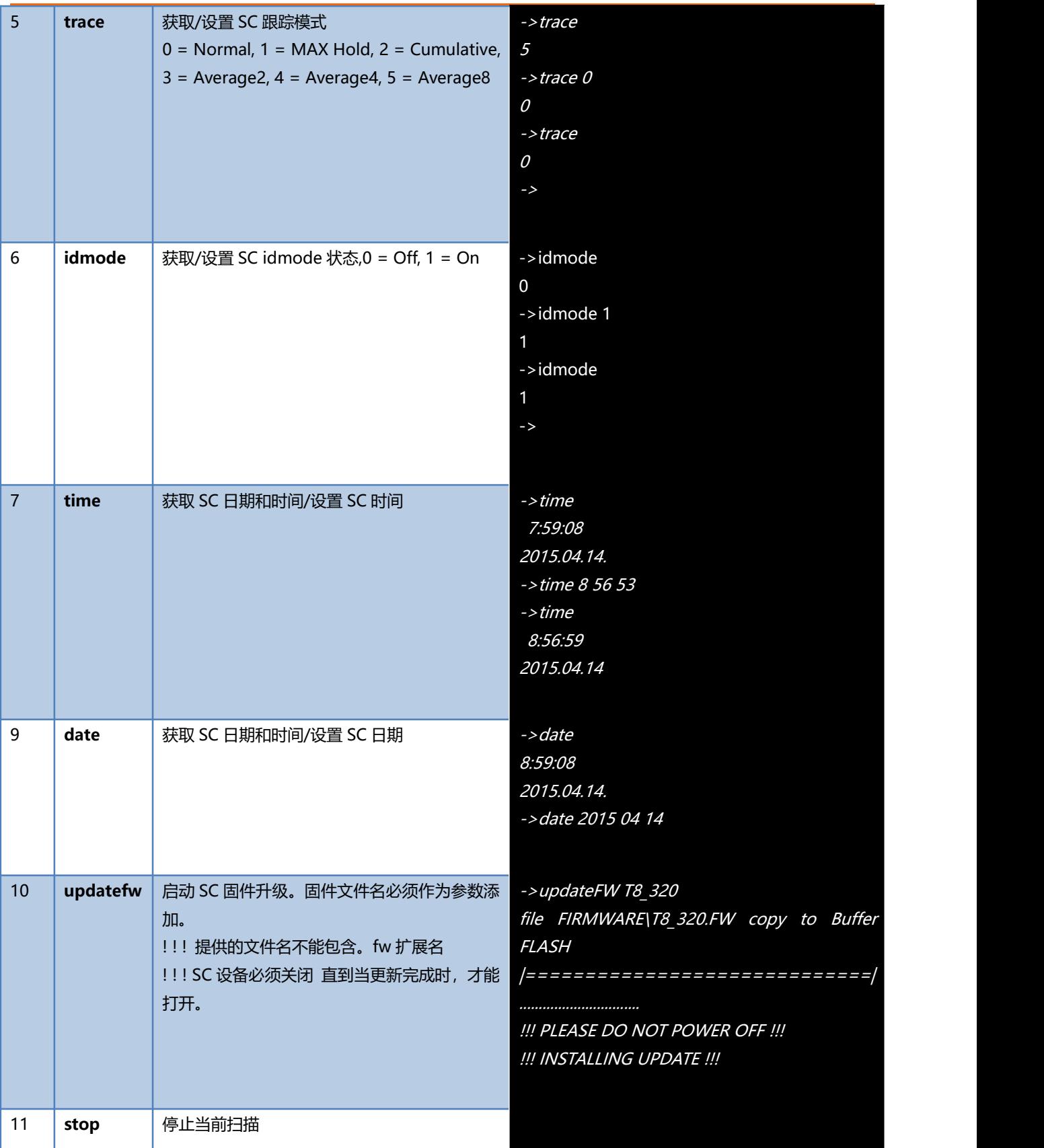

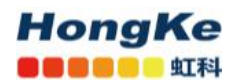

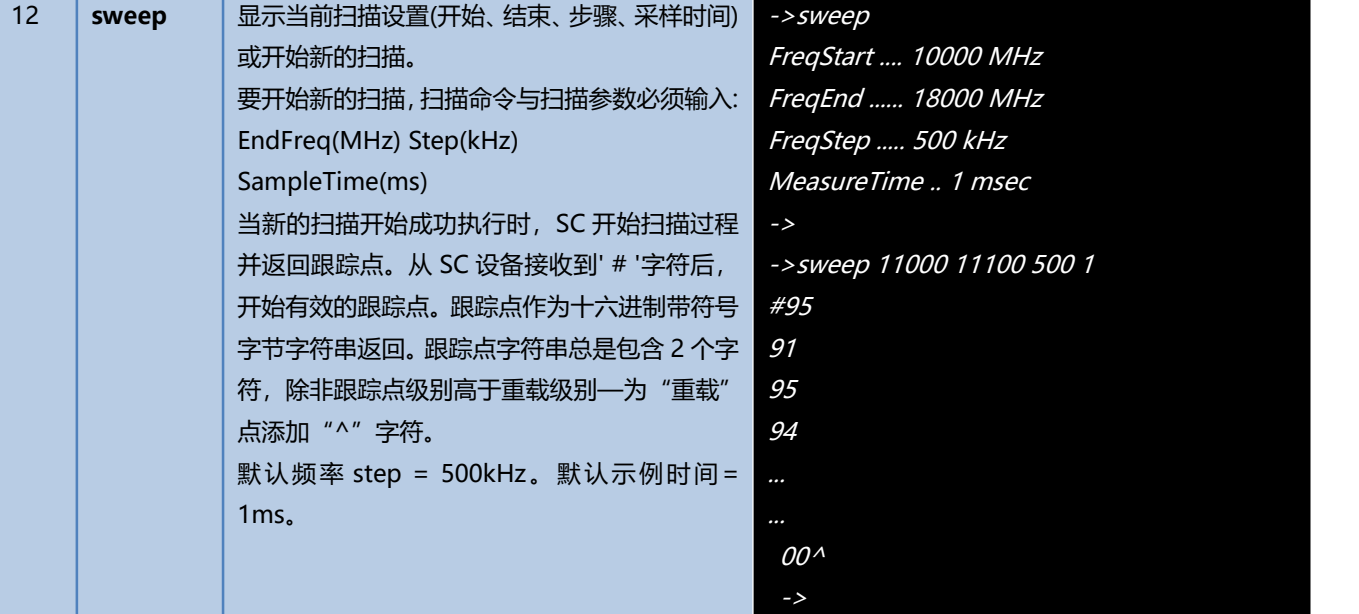